# **Compiler and Performance Optimizations**

Pidad D'Souza ([pidsouza@in.ibm.com](mailto:pidsouza@in.ibm.com)) IBM, Systems & Technology Group

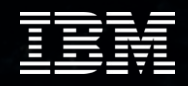

## **Using the Compiler**

- **Compiler Invocations**
- **Program Checking Options**
- **Program Behavior Options**
- **Floating Point Control**
- **Optimization Levels**
- **Target Machines**
- Compile Code for SMP

#### **Controlling Language Level: Fortran**

- Compiler invocations for standard compliant compilations
	- **x** 1 T or f77: Fortran 77
	- **x** 1f90: Fortran 90
	- xlf95: Fortran 95
	- xlf2003: Fortran 2003
- Finer control through -qlanglvl, -qxlf77 and -qxlf90 options
	- **Slight tweaks to I/O behavior**
	- **E** Intrinsic function behavior
	- $-$ qlanglvl can be used for additional diagnostics

## **MPI and Threaded Code**

- Threaded code:
	- append \_r to the corresponding invocation for sequential code: for instance, xlf90\_r
	- add -qsmp=omp for OpenMP code; you may need to add -qnosave for Fortran77 OpenMP code.
- **Pure MPI code:** 
	- Prepend mp to the corresponding sequential invocation: for instance, mpxlf90.
- Threaded MPI code:
	- Append \_r to the corresponding invocation for pure MPI code: for instance, mpxlf90\_r;
	- add -qsmp=omp for OpenMP code; you may need to add -qnosave for Fortran77 OpenMP code.

Note: mpxlf90 and mpxlf90\_r are exactly the same now

#### **Controlling Language Level: C/C++**

- Compiler invocations for standard compliant compilations
	- cc: "traditional" K&R C
	- **xlc or c89: ANSI89 standard C**
	- x1C: ANSI98 standard C++
	- c99: ANSI99 standard C
	- **gxlc: "gcc-like" command line**
	- gxlC: "g++-like" command line
- Finer control through -qlanglvl
	- **strict conformance checking**
	- $\blacksquare$  lots of C++ language variations
	- **gcc compatibility control**

#### **MPI and Threaded Code**

- **Threaded code:** 
	- append  $\Gamma$  to the corresponding invocation for sequential code: for instance, c89\_r
	- add -qsmp=omp for OpenMP code
- Pure MPI code:
	- mpcc, mpCC
- **Threaded MPI code:** 
	- mpcc\_r , mpCC\_r
	- add -qsmp=omp for OpenMP code

Note: mpcc and mpcc\_r are exactly the same now

## **Mixed Language Programming**

- Use Fortran compiler invocations to link object files that are generated with both the Fortran and C compilers
- Use C++ compiler invocations to link object files that are generated with both the C++ and C compilers
- To link object files generated with all three compilers, use the C++ compiler and explicitly list the Fortran libraries.
	- Use –v to figure out what libraries to list explicitly

#### **mpxlf -v -o mpi\_hello\_f mpi\_hello\_f.o**

```
xlf_r -F:mpxlf_r -v -o mpi_hello_f mpi_hello_f.o 
-I/usr/lpp/ppe.poe/include/thread -I/opt/rsct/lapi/include 
-llapi_r
exec: export(export,XL_CONFIG=/etc/xlf.cfg.53:mpxlf_r,NULL) 
exec: /bin/ld(ld,-b32,/lib/crt0.o,-bpT:0x10000000,-
bpD:0x20000000,-binitfini:poe_remote_main,-bh:4,-
o,mpi_hello_f,mpi_hello_f.o,-llapi_r,
-L/usr/lpp/ppe.poe/lib/threads,-L/usr/lpp/ppe.poe/lib,-
L/lib/threads,-lmpi_r, -lxlf90,-L/usr/lpp/xlf/lib,-lxlopt,-lxlf,-
lxlomp_ser,-lpthreads,-lm,-lc,NULL)
```
## **Using GNU Compilers**

- **Start with latest version of GNU**
- -mcpu=power7 -mtune=power7
	- **Produce code to exploit power7 hardware**
	- Optimization tuned for power7
- -maltivec -mvsx
	- Recognize vector types and formating extensions of C
	- Use vector scalar data types

## **Checking Program Correctness**

#### $-$ qcheck

- **IF In Fortran, does bounds checking on array references, array sections** and character substrings
- $\blacksquare$  In C/C++, checks for NULL pointers, for divide by zero and for array indices out of bounds
- -qextchk, -btypchk
	- Generates type hash codes so that the AIX linker can check type
	- consistency across files (also done by -qipa)
- -qinitauto
	- Generates extra code to initialize stack storage
	- Can be done bytewise or wordwise

## **Program Behavior Options (-qstrict)**

- $-q[no]$ strict
	- Default is -qstrict with -qnoopt and -O2, -qnostrict with -O3,  $-04, -05$
	- -qnostrict allows the compiler to reorder floating point calculations and potentially excepting instructions
	- Use -qstrict when your computation legitimately involves NaN, INF or denormalized values
	- Use -qstrict when exact compatibility is required with another IEEE compliant system
	- Note that -qstrict disables many potent optimizations so use it only when necessary and consider applying it at a file or even function level to limit the negative impact

# **Floating Point Trapping (-qflttrap)**

- Enables software checking of IEEE floating point exceptions
- Usually more efficient than hardware checking since checks can be executed less frequently
- Specified as -qflttrap=imprecise | enable
	- -qflttrap=imprecise: check for error conditions at procedure entry/exit, otherwise check after any potentially excepting instruction
	- -qflttrap=enable: enables generation of checking code, also enables exceptions in hardware
	- -qflttrap=overflow:underflow:zerodivide:inexact: check given conditions
- In the event of an error, SIGTRAP is raised
	- As a convenience the -qsigtrap option will install a default handler which dumps a stack trace at the point of error (Fortran only)

## **Optimization Levels**

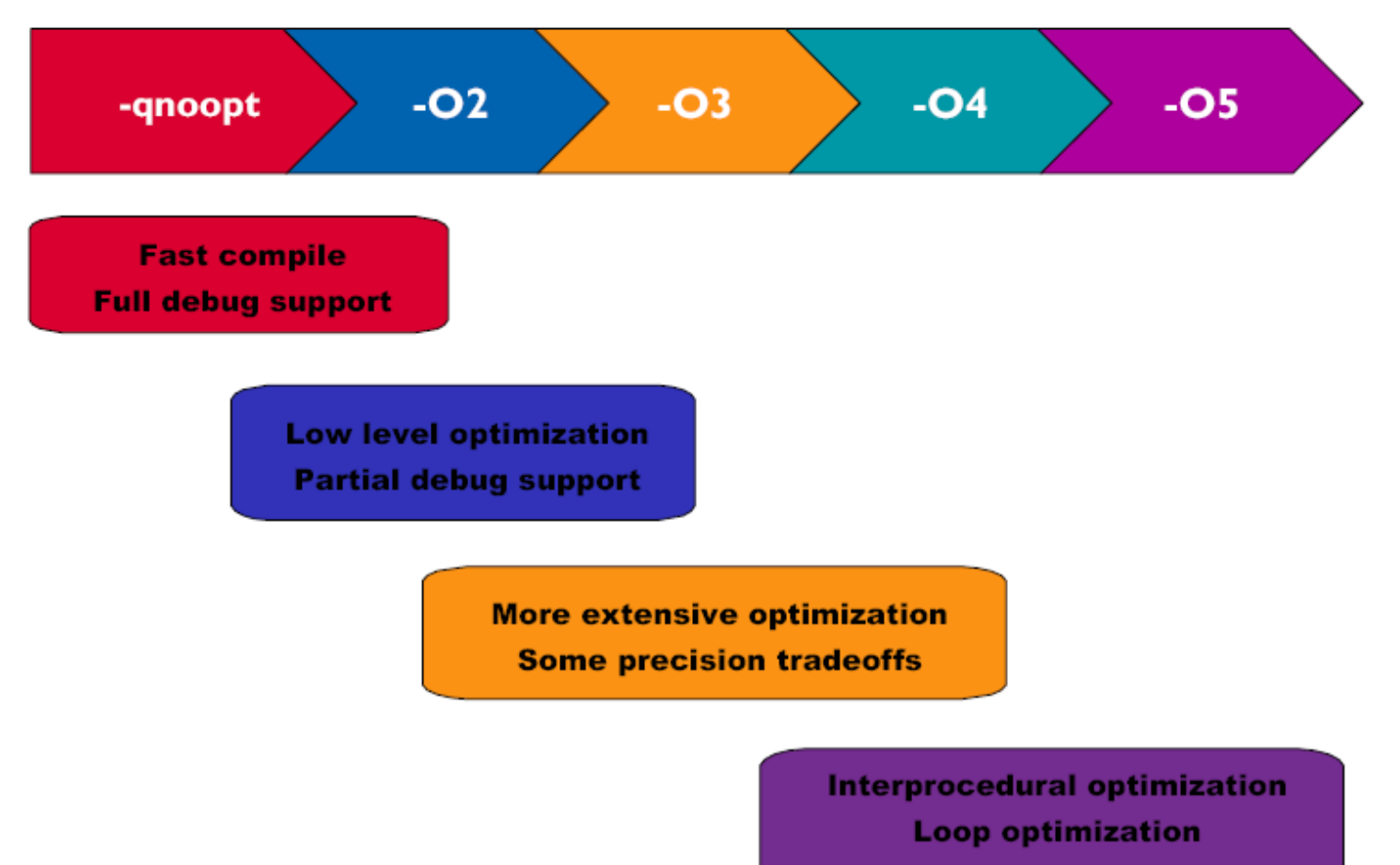

135-145

**Automatic machine tuning** 

## **Optimization Level –O2 (same as –O)**

- Comprehensive low-level optimization
	- Global assignment of user variables to registers
	- Strength reduction and effective usage of addressing modes
	- **Elimination of unused or redundant code**
	- Movement of invariant code out of loops
	- Scheduling of instructions for the target machine
	- Some loop unrolling and pipelining
- Partial support for debugging
	- Externals and parameter registers visible at procedure boundaries
	- Snapshot pragma/directive creates additional program points for storage visibility
	- -qkeepparm option forces parameters to memory on entry so that they can be visible in a stack trace

## **Optimization Level –O3**

- **More extensive optimization** 
	- Deeper inner loop unrolling
	- Loop nest optimizations such as unroll-and-jam and interchange (-qhot subset)
	- Better loop scheduling
	- Additional optimizations allowed by -qnostrict
	- Widened optimization scope (typically whole procedure)
	- No implicit memory usage limits (-qmaxmem=-1)
- **Some precision tradeoffs** 
	- Reordering of floating point computations
	- Reordering or elimination of possible exceptions (e.g., divide by zero, overflow)
- -qoptdebug
	- Improves the ability of debuggers to work with optimized code

## **Tips for getting the most out of –O2 and –O3**

- If possible, test and debug your code without optimization before using -O2
- Ensure that your code is standard-compliant. Optimizers are the ultimate conformance test!
- In Fortran code, ensure that subroutine parameters comply with aliasing rules
- In C code, ensure that pointer use follows type restrictions (generic pointers should be char\* or void\*)
- Ensure all shared variables and pointers to same are marked volatile
- Compile as much of your code as possible with -O2
- If you encounter problems with -O2, consider using -qalias=noansi or -qalias=nostd rather than turning off optimization
- Next, use -O3 on as much code as possible
- If you encounter problems or performance degradations, consider using qstrict, -qcompact, or -qnohot along with -O3 where necessary
- If you still have problems with -O3, switch to -O2 for a subset of files/subroutines but consider using -qmaxmem=-1 and/or -qnostrict

# **High Order Transformations (-qhot)**

- **Supported for all languages**
- Specified as -qhot[=[no]vector | arraypad[=n] | [no]simd]
- Optimized handling of F90 array language constructs (elimination of temporaries, fusion of statements)
- High level transformation (e.g., interchange, fusion, unrolling) of loop nests to optimize:
	- **nemory locality (reduce cache/TLB misses)**
	- usage of hardware prefetch
	- loop computation balance (typically Id/st vs. float)
- Optionally transforms loops to exploit MASS vector library (e.g., reciprocal, sqrt, trig) — may result in slightly different rounding
- Optionally introduces array padding under user control potentially unsafe if not applied uniformly
- Optionally transforms loops to exploit VMX unit with –qarch=pwr6 -qenablevmx

## **Tips for getting the most out of -qhot**

- Try using -qhot along with -O2 or -O3 for all of your code. It is designed to have neŭtral effect when no opportunities exist.
- If you encounter unacceptably long compile times (this can happen with complex loop nests) or if your performance degrades with the use of -qhot, try using -qhot=novector, or -qstrict or -qcompact along with - qhot
- If necessary, deactivate -qhot selectively, allowing it to improve some of your code.
- When –qarch=pwr6, the default with –qhot is to perform SIMD vectorization.
- You can specify –qhot=nosimd to disable SIMD vectorization
- Two levels of  $-q$ hot supported via  $-q$ hot=level=x where x is 0 or 1. Default is –qhot=level=1 when –qhot is specified.
- -qhot=level=0 is the default when –O3 is specified
- Read the transformation report generated using –qreport. If your hot loops are not transformed as you expect, try using assertive directives such as INDEPENDENT or CNCALL or prescriptive directives such as UNROLL or PREFETCH.

# **Link-time Optimization (-qipa)**

- **Supported for all languages**
- Can be specified on the compile step only or on both compile and link steps ("whole program" mode)
- Whole program mode expands the scope of optimization to an entire program unit (executable or shared object)
- Specified as -qipa[=level=n | inline= | fine tuning]
	- Level=0: Program partitioning and simple interprocedural optimization
	- level=1: Inlining and global data mapping
	- **Level=2: Global alias analysis, specialization, interprocedural data flow**
	- inline=: Precise user control of inlining
	- fine tuning: Specify library code behavior, tune program partitioning, read commands from a file

## **Tips for getting the most out of -qipa**

 When specifying optimization options in a makefile, remember to use the compiler driver (cc, xlf, etc.) to link and repeat all options on the link step:

```
ID = xIfOPT = -03 -qipaFFLAGS=...$(OPT)...
LDFLAGS=...$(OPT)...
```
- -qipa works when building executables or shared objects but always compile main and exported functions with -qipa
- It is not necessary to compile everything with -qipa but try to apply it to as much of your program as possible

## **Target Machines**

- $-$ qarch
	- Specifies the target machine or machine family on which the generated program is expected to run successfully
	- -qarch=ppc targets any PowerPC (default with XLF V11.1)
	- -qarch=pwr6 targets POWER6 specifically
	- -qarch=auto targets the same type of machine as the compiling machine
- -qtune
	- Specifies the target machine on which the generated code should run best
	- Orthogonal to –qarch setting but some combinations not allowed
	- -qtune=pwr6 tunes generated code for POWER6 machines
	- -qtune=auto tunes generated code to run well on machines similar to the compiling machine
- -qtune=balanced tunes generated code to run well on POWER5 and POWER6 (Default with XLF V11.1)

## **Getting the most out of target machine options**

- -qarch=pwr7
	- Utilize POWER7-specific instructions. Compiling with -qarch=pwr7 -qtune=pwr7 should yield optimal performance on the POWER7. Note compiling with -qarch=pwr7 will generate an executable that will only run on POWER7 or later processors.
- -qtune=pwr7
	- Instructs the compiler to schedule instructions for POWER7 optimization. This can be used with different –qarch options, but most commonly used with -qarch=pwr7
- -qtune=balanced
	- When used with -qarch=pwr6 (or pwr6x) this option will generate a binary that runs on both POWER6 and POWER7 systems, but with scheduling improvements that should improve POWER7 performance.
- -qfloat=norngchk
	- This option produces faster software divide and square root sequences. It eliminates control flow in the software div/sqrt sequence by not checking for some boundary cases in input values. The optimization is used by default at -O3 unless -qstrict is also specified.

#### **The –O4 and –O5 Options**

- Optimization levels 4 and 5 automatically activate several other optimization options as a package
- **Optimization level 4 (-04) includes:** 
	- $-03$
	- -qhot
	- $-$ qipa
	- -qarch=auto
	- -qtune=auto
	- -qcache=auto
- Optimization level 5 (-O5) includes everything from -O4 plus:
	- -qipa=level=2

## **Compiling Code for SMP**

- Use the *reentrant* compiler invocations ending in \_r such as xlf90\_r or xlC\_r
- The -qsmp option is used to activate parallel code generation and optimization
- Specify -qsmp=omp to compile OpenMP code
	- -qsmp=omp:noopt will disable most optimizations to allow for full debugging of OpenMP programs
	- Controls are also available to change default scheduling, allow nested parallelism or safe recursive locking
	- Enables -O2 –qhot, disablesables -qsmp=auto
- Specify -qsmp=auto to request automatic loop parallelization
	- Disables -qsmp=omp
	- Use -qsmp=omp:auto to mix automatic loop parallelization with OpenMP

## **OpenMP vs. Automatic Parallelization**

- OpenMP is recommended for those who are able to expend the effort of annotating their code for parallelism
	- More flexible than automatic parallelization
	- Portable
- Automatic parallelization is recommended as a means of doing some parallelization without code changes
- Automatic parallelization along with -qreport can be helpful for identifying parallel loop opportunities for an OpenMP programmer
- -qsmp=threshold=n to specify the amount of work required in a loop before the compiler considers it for automatic parallelization

## **Auto-vectorization**

#### $\blacksquare$  C;

-qarch=pwr7 -qtune=pwr7 -O3 -qhot -qaltivec -qsimd=auto

- Fortran:
	- -qarch=pwr7 -qtune=pwr7 -O3 -qhot -qsimd=auto

## **Compiler Flag Tuning Summary**

- Choose the correct architecture and tuning flags
	- -qarch=pwr7 -qtune=pwr7 (-qarch=auto -qtune=auto)
	- -q64 (recommended for best parallel environment performance)
- Start with lower optimization levels and work your way up
- -O2 ... -O3 -qstrict ... -O3 ... -O3 -qhot ... -O3 -qhot -qipa=level=2
- **Profile with tprof at each optimization level** 
	- Compare ticks on individual profile level
	- Select the best compiler option for each subroutine and source file
		- But keep an eye on overall runtime, too
- Make sure frequently called functions are properly inlined
	- If they no longer show up in the profile, that's good